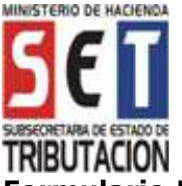

## **UTILIZACIÓN DEL FORMULARIO:**

Este formulario debe ser utilizado por las personas físicas o jurídicas, contribuyentes obligados al Impuesto a las Rentas de las Actividades Comerciales Industriales o de Servicios que registren sus operaciones a través del método de Contabilidad de acuerdo a los principios contables generalmente aceptados, mencionados en la Ley N° 125/1991, la Ley N° 2421/2004 y sus modificaciones.

# **FORMAS DE PRESENTACIÓN:**

El contribuyente podrá optar por una de las siguientes opciones de presentación:

- 1. A través del sitio web de la SET (www.set.gov.py) para los contribuyentes que cuenten con Clave de Acceso Confidencial de Usuario.
- 2. En cualquier medio de almacenamiento externo (Memoria USB, Disco Compacto y otros) producido a través del software "Módulo del Contribuyente – Marangatu´i", autorizado por la SET para la elaboración y presentación de las declaraciones juradas. El medio de declaraciones juradas. El medio de<br>almacenamiento externo debe entregarse con una copia impresa del formulario. El Módulo del Contribuyente podrá obtenerse en forma gratuita y sin necesidad de acreditar la calidad de Contribuyente o Responsable, descargándolo desde el sitio web de la SET (www.set.gov.py) o copiándolo en un medio de almacenamiento externo en los locales habilitados por la SET para el efecto.
- 3. En formato impreso, que se podrá obtener en el sitio Web de la SET (www.set.gov.py) o en los sitios habilitados por la SET, el cual deberá presentarse en una sola copia.
- 4. A través del sitio web de la SET (www.set.gov.py), Servicios Online sin Clave de Acceso/Declaraciones Juradas, para los contribuyentes que presenten la Declaración Jurada en carácter de Original, que no registren movimiento operacional en el ejercicio que se declara.

#### **LLENADO DEL FORMULARIO**

Para la presentación en formato impreso, deberá ser llenado a máquina o a mano, en letra imprenta mayúscula. Los importes deben escribirse sin céntimos.

## **ENCABEZADO DEL FORMULARIO:**

**Número de Orden:** Esta casilla será asignada internamente por la SET y por tanto debe dejarse en blanco.

**Datos de Referencia:** En las casillas del encabezado del formulario deben escribirse el Identificador RUC, el dígito verificador y la razón social o los apellidos y nombres del contribuyente, tal como aparecen en la Cédula Tributaria.

**Período Fiscal:** Deberá indicarse el ejercicio fiscal al cual corresponde la información que se declara (Ej.:"2016").

**Actividad Económica:** El contribuyente debe informar el código de la actividad económica principal que desarrolla. Los códigos de actividad económica se encuentran disponibles en la página web de la SET (www.set.gov.py), Servicios Online sin Clave de Acceso – Consultas – Consultas de Actividades Económicas.

### **RUBRO 1: ESTADO DE RESULTADOS.**

### **Observación**

Para llenar el presente rubro se deberá tener en cuenta únicamente los ingresos, costos y gastos que forman parte de los registros contables.

**TOTAL DE INGRESOS BRUTOS:** En la casilla 58 se debe consignar el total de ingresos devengados en el ejercicio que se liquida, excluido el IVA. Proviene de la sumatoria de las casillas 10 al 16.

## **Observaciones**

- En la casilla 13 se debe consignar el ingreso proveniente de las diferencias de cambio por operaciones en moneda extranjera.
- En la casilla 15 se debe consignar el valor correspondiente a los ingresos gravados por el IRAGRO, siempre que los mismos formen parte de los registros contables.
- En la casilla 16 se debe consignar el valor correspondiente a los ingresos no alcanzados por ningún impuesto a la renta, los exentos y los exonerados, que forman parte de los registros contables.
- En la casilla 17 se debe consignar el valor correspondiente a los bienes devueltos al contribuyente que declara, y las bonificaciones o descuentos corrientes otorgados, que consten en los comprobantes de ventas o notas de crédito o débito, según corresponda.
- **Inc. A) TOTAL DE INGRESOS NETOS:** En la casilla 59 se debe consignar el valor que arroje la diferencia entre el Total de Ingresos Brutos (casilla 58) y las Devoluciones, bonificaciones y descuentos otorgados (casilla 17), en el ejercicio que se liquida.
- **Inc. B) TOTAL DE INGRESOS NETOS GRAVADOS:** En la casilla 60 se debe consignar el valor que arroje la diferencia entre el Total de Ingresos Netos (casilla 59) y la sumatoria de los Ingresos por operaciones de exportación a terceros países, realizados por usuarios de Zonas Francas y los del Régimen de Maquila, Ingresos de fuente extranjera no gravados, los Ingresos alcanzados por el Régimen Presunto o Especial, los Ingresos gravados por el IRAGRO y Otros ingresos no gravados por ningún Impuesto a la Renta (Casillas 18, 19, 20, 21, 22), siendo el resultado, el ingreso total neto gravado por el IRACIS GENERAL para el ejercicio que se declara.
- **Inc. C**) **TOTAL DE COSTOS:** En la casilla 61 se debe consignar el costo total incurrido durante el ejercicio fiscal, incluido los relacionados a los siguientes ingresos:

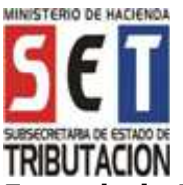

- − Operaciones de exportación a terceros países realizados por usuarios de Zonas Francas y los del Régimen de Maquila.
- − De fuente extranjera no gravados.
- − Gravados por el Régimen Presunto o Especial.
- − Gravados por el IRAGRO.
- − No gravados por ningún Impuesto a la Renta.
- **Inc. D)TOTAL DE COSTOS DEDUCIBLES:** En la casilla 62 se debe consignar el resultado que arroje la diferencia entre la casilla 61 y la sumatoria de los costos relacionados a los ingresos por operaciones de exportación a terceros países, realizados por usuarios de Zonas Francas y los del Régimen de Maquila, los costos relacionados a los ingresos de fuente extranjera no gravados, los costos relacionados a los ingresos alcanzados por el Régimen Presunto o Especial, los costos relacionados a los ingresos gravados por el IRAGRO y los costos relacionados a ingresos no gravados por ningún Impuesto a la Renta. (Casillas 23 al 28).
- **Inc. E) TOTAL DE GASTOS:** En la casilla 63, se debe consignar la sumatoria del total de gastos devengados en el ejercicio que se declara (Casillas 29 al 50).

#### **Observación**

• En la casilla 47 se debe consignar el valor correspondiente a aquellos gastos comunes o corrientes, necesarios para mantener en funcionamiento la actividad económica y la obtención de los productos o servicios ofrecidos.

#### **Ejemplos:**

- − Servicios básicos
- − Compra de artículos de limpieza
- − Pasajes urbanos
- Servicios de traslado y viáticos
- Servicios de limpieza y seguridad
- Servicios de instalación, reparación, mantenimiento y conservación
- − Fotocopias, etc.
- En la casilla 48 se debe consignar el valor correspondiente a la totalidad de los gastos realizados y relacionados a los ingresos gravados por el IRAGRO, incluido el impuesto determinado por dichos ingresos.
- **Inc. F) TOTAL DE GASTOS DEDUCIBLES:** En la casilla 64 se debe consignar el resultado que arroje la diferencia entre la casilla 63 y la sumatoria de las casillas 51 al 57. La casilla 54 se llenará una vez determinado el impuesto, Rubro 4 Inc. ñ) Col. II.

#### **Observación**

• **Gastos No deducibles:** En la casilla 57 se debe consignar aquellos gastos no deducibles conforme a lo establecido en el Artículo 49 del Decreto N° 6359/2005.

## **RUBRO 2 - RESULTADO DEL EJERCICIO.**

Inc. a) En la casilla 65 o 67 se debe consignar el importe resultante de la diferencia entre el total de ingresos netos consignados en la

casilla 59 y la suma de los costos y gastos consignados en las casillas 61 y 63, respectivamente. Cuando el resultado es positivo, se declara en la casilla 67, siendo el Resultado del Ejercicio una Utilidad Comercial. Cuando el Resultado del Ejercicio es negativo, se declara en la casilla 65, siendo el Resultado del Ejercicio una Pérdida Comercial.

Inc. b) En la casilla 66 o 68 se debe consignar el importe resultante de la diferencia entre el total de Ingresos Netos Gravados consignados en la casilla 60 y la suma de los costos y gastos deducibles consignados en las casillas 62 y 64, respectivamente. Cuando el resultado es positivo, se declara en la casilla 68, siendo el Resultado del Ejercicio una Utilidad Fiscal. Cuando el Resultado del Ejercicio es negativo, se declara en la casilla 66, siendo el Resultado del Ejercicio una Pérdida Fiscal.

#### **RUBRO 3 - DETERMINACIÓN DE LA BASE IMPONIBLE PARA QUIENES OBTUVIERON<br>
BENEFICIOS FISCALES ANTES DE LA FISCALES ANTES DE LA MODIFICACIÓN DEL ART. 20 DE LA LEY N° 125/1991 Y OTROS.**

- Inc. a) En la casilla 75 se debe consignar el resultado del ejercicio cuando se logre una Utilidad Fiscal, proveniente de la casilla 68 del Rubro 2.
- Inc. b) En la casilla 69 se debe consignar el importe correspondiente a la Renta Neta, alcanzada por los beneficios establecidos en la Ley N° 60/1990.
- Inc. c) En la casilla 70 se debe consignar el importe correspondiente a la Renta Neta, alcanzada por los beneficios establecidos en el Art. 234 de la Ley N° 1284/1998 "Mercado de Valores".
- Inc. d) En la casilla 71 se debe consignar el importe correspondiente a la Renta Neta, alcanzada por los beneficios establecidos en el Art. 24 de la Ley N° 1106/1997 "Mercado de Capitales".
- Inc. e) En la casilla 72 se debe consignar el importe correspondiente a la Renta Neta alcanzada por otros beneficios no incluidos en los incisos anteriores, en cuyo caso necesariamente se deberá llenar los Inc. d y e del Rubro 6.
- Inc. f) En la casilla 73 se debe consignar el importe correspondiente a la Renta Neta, producto de las actividades educativas obtenidas por entidades con fines de lucro, personas físicas o jurídicas reconocidas por las autoridades competentes, cuyas utilidades no serán distribuidas y por prestación de asistencia médica con carácter social, según lo dispuesto en el Art. 14 Num. 2, Inc. b de la Ley.
- Inc. g) En la casilla 74 se debe consignar el resultado que arroje la sumatoria de las casillas 69 al 73. En la casilla 76 se debe consignar el valor declarado en la casilla 75.
- Inc. h) En la casilla 77 se debe consignar el resultado que arroje la diferencia entre las casillas 76 y 74, cuando la casilla 76 sea mayor. El

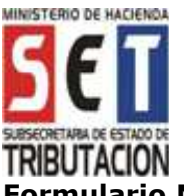

resultado es la Base Imponible para el régimen general del impuesto.

## **RUBRO 4 - LIQUIDACIÓN Y SALDO DEL IMPUESTO.**

- Inc. a) En la casilla 83 se debe consignar el importe resultante de aplicar la tasa general vigente del Impuesto a las Rentas de las Actividades Comerciales, Industriales o de Servicios, sobre la Renta Neta Imponible. Proveniente de la casilla 77 del Rubro 3.
- Inc. b) En la casilla 84 se debe consignar el importe resultante de aplicar la tasa vigente sobre la Renta Neta alcanzada por los beneficios de la Ley N° 60/1990, casilla 69 del Rubro 3.
- Inc. c) En la casilla 85 se debe consignar el importe resultante de aplicar la tasa vigente sobre la Renta Neta alcanzada por los beneficios de la Ley N° 1284/1998 "Mercado de Valores", casilla 70 del Rubro 3.
- Inc. d) En la casilla 86 se debe consignar el importe resultante de aplicar la tasa vigente sobre la Renta Neta alcanzada por los beneficios de la Ley Nº 1106/1997 "Mercado de Capitales", casilla 71 del Rubro 3.
- Inc. e) En la casilla 87 se debe consignar el importe, resultante de aplicar la tasa establecida en las disposiciones, sobre la Renta Neta alcanzada, que otorguen otros Beneficios Especiales vigentes, casilla 72 del Rubro 3.
- Inc. f) En la casilla 88 se debe consignar el resultado que arroje la sumatoria de las casillas 83 al 87.
- Inc. g) En la casilla 89 se debe consignar el importe correspondiente al Impuesto a las Rentas de las Actividades Comerciales, Industriales o de Servicios, el cual proviene de la suma total resultante del ajuste de precio calculado en las "Declaraciones Juradas Informativas de Ajuste de Precios", correspondiente al ejercicio fiscal que se liquida.
- Inc. h) En la casilla 90 se debe consignar el resultado que arroje la sumatoria de las casillas 88 y 89.
- Inc. i) En la casilla 78 se debe consignar el saldo a favor del contribuyente, proveniente de la casilla 82 de la declaración jurada del ejercicio anterior.
- Inc. j) En la casilla 79 se debe consignar las retenciones que le fueran aplicadas durante el ejercicio que se declara, por organismos de la Administración Central u otros contribuyentes designados para el efecto y correspondientes al Impuesto a las Rentas de las Actividades Comerciales, Industriales o de Servicios.
- Inc. k) En la casilla 80 se debe consignar el importe correspondiente al saldo a favor del contribuyente, ingresados en concepto de anticipos efectivamente pagados del Impuesto a la Renta de Actividades Comerciales, Industriales o de Servicios.
- Inc. l) En la casilla 91 se debe consignar el valor correspondiente a la multa por Contravención, la que se determinará de acuerdo a lo establecido en el artículo 176 de la Ley Nº 125/1991 y demás normas reglamentarias, cuando la presentación de la declaración jurada se realice con posterioridad a la fecha de vencimiento.
- Inc. m)En la casilla 81 se debe consignar el resultado que arroje la sumatoria de las casillas 78 al 80.

 En la casilla 92 se debe consignar el resultado que arroje la sumatoria de las casillas 90 y 91.

- Inc. n)En la casilla 82 se debe consignar el saldo a favor del contribuyente, valor que resulte de la diferencia entre las casillas 81 y 92, cuando la casilla 81 sea mayor.
- Inc. ñ) En la casilla 93 se debe consignar el saldo a favor del Fisco, resultado que arroje la diferencia entre las casillas 92 y 81 cuando la casilla 92 sea mayor.

## **RUBRO 5 - DETERMINACIÓN DE ANTICIPOS PARA EL SIGUIENTE EJERCICIO FISCAL.**

- Inc. a) En la casilla 94 se debe consignar el monto correspondiente al Impuesto liquidado del ejercicio que se declara, proveniente de la casilla 88.
- Inc. b) En la casilla 95 se debe consignar las retenciones y percepciones que le fueran aplicadas durante el ejercicio que se declara, por organismos de la Administración Central u otros designados para el efecto y correspondientes al Impuesto a la Renta, proveniente de la casilla 79.
- Inc. c) En la casilla 96 se debe consignar el resultado que arroje la diferencia entre las casillas 94 y 95.
- Inc. d) En la casilla 97 se debe consignar el importe correspondiente al Saldo a favor del contribuyente, proveniente de la casilla 82.

Se debe consignar solo hasta el monto del anticipo a ingresar, el cual proviene de la casilla 96.

Inc. e) En la casilla 98 se debe consignar el monto correspondiente a las cuotas a ingresar en el ejercicio siguiente, el cual proviene de la división entre 4 de la diferencia entre las casillas 96 y 97.

## **RUBRO 6 - INFORMACIÓN COMPLEMENTARIA.**

- Inc. a) En la casilla 99 se debe consignar el Identificador RUC del Auditor o de la Empresa Auditora, sin incluir el dígito verificador.
- Inc. b) En la casilla 100 se debe consignar el Identificador RUC o Cédula de Identidad del Contador, en caso de consignar el RUC no se deberá incluir el dígito verificador.
- Inc. c) En la casilla 101 se debe consignar la cantidad de personal ocupado en relación de

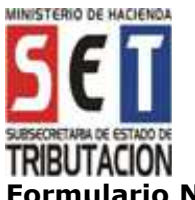

dependencia y que aporten un Seguro Social creado o admitido por Ley o Decreto-Ley, bajo contrato de trabajo a sueldo, al cierre del ejercicio fiscal.

- Inc. g)En la casilla 102 se debe consignar el número correspondiente a la disposición legal que respalda el beneficio fiscal declarado en la casilla 72.
- Inc. h) En la casilla 103 se debe consignar el año de la disposición legal que se referencia en la casilla 102.